# **SMA-Portal SUNNY-MAIL**

**Formatbeschreibung** 

Ausgabe 1.4

**CSV-Messdatendatei zur Portalanbindung** 

SUNNYMAIL-CSV-11:ZD0105

# **Änderungsübersicht**

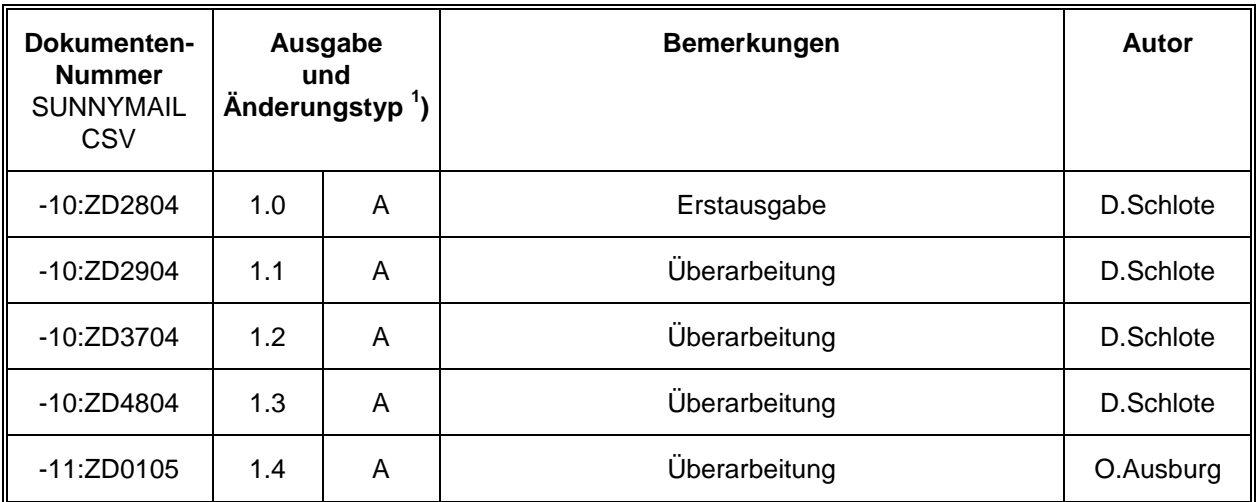

 $\binom{1}{2}$ ) A: Änderung aufgrund fehlerhafter Unterlagen oder Verbesserung der Unterlagen

B: Änderung, die eine volle oder Vorwärts- Austauschbarkeit sicherstellt

C: Änderungen, die die Austauschbarkeit einschränken oder ausschließen

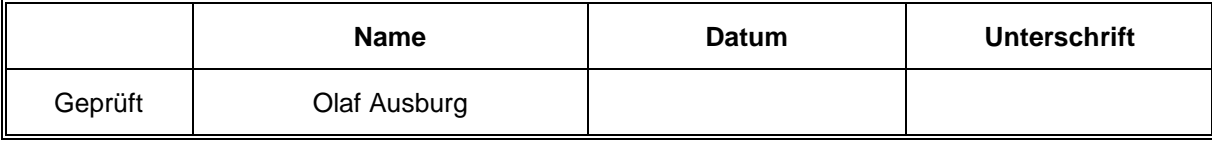

#### **Erklärungen zu den verwendeten Symbolen**

Um Ihnen einen optimalen Gebrauch dieser Dokumenation zu gewährleisten, beachten Sie bitte die folgenden Erklärungen zu den verwendeten Symbolen.

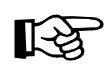

Unter dem Symbol Hinweis wird ein Sachverhalt aufgeführt, dessen Nichtbeachtung zu einem Verlust an Komfort oder zur Beeinträchtigung der Funktion führen kann.

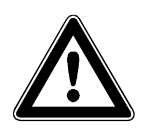

Unter dem Symbol Achtung wird ein Sachverhalt aufgeführt, dessen Nichtbeachtung zur Beschädigung von Bauteilen oder zur Gefährdung von Personen führen kann.

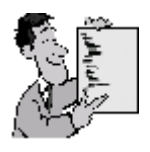

Dieses Symbol kennzeichnet ein Beispiel.

# **Inhaltsverzeichnis**

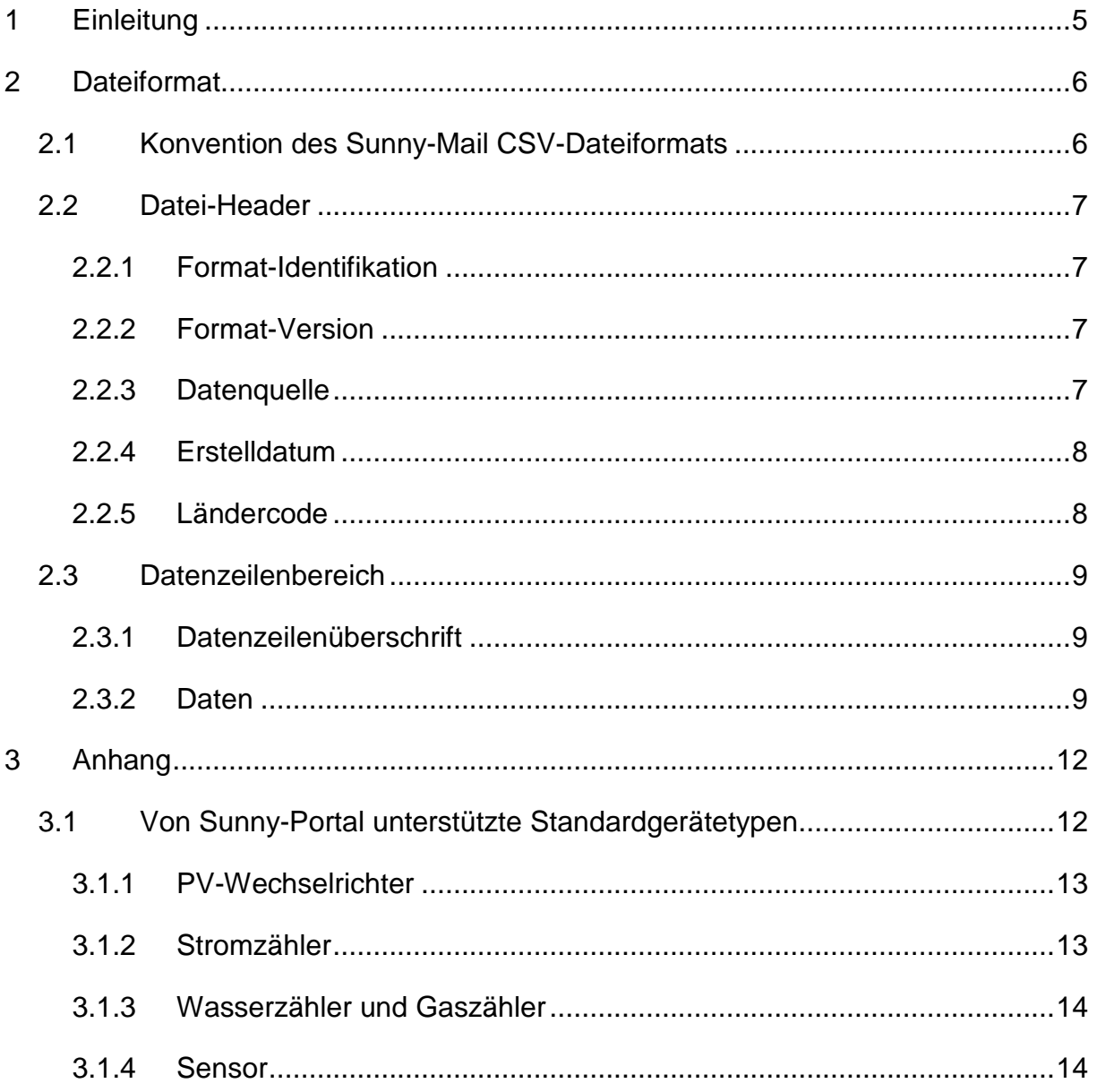

# **1 Einleitung**

Das Sunny-Mail CSV-Dateiformat dient zur einfachen Übermittlung von Messdaten an das Internetportal "Sunny-Portal". Die CSV-Dateien können maschinell oder manuell (z.B. mit Microsoft Excel) erstelllt und an "Sunny-Portal" über E-Mail übertragen werden. Sunny-Portal validiert und importiert die Daten in die Datenbank des Portalsystems.

Dieses Dokument beschreibt den Aufbau der CSV-Datei für die Versendung über Sunny-Mail.

## **2 Dateiformat**

Die Struktur entspricht dem Format von CSV-Dateien (= durch Trennzeichen getrenntes Datenformat). Diese können maschinell oder in einfacher Form durch die Erfassung in Microsoft Excel (s. Sunny-Mail CSV-Generator.xls) erzeugt werden.

Eine Sunny-Mail CSV-Datei setzt sich aus einem Datei-Header (5 Zeilen) sowie aus beliebig vielen Datenzeilen zusammen.

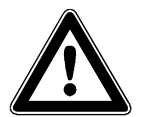

Eine Sunny-Mail CSV-Datei kann zwar beliebig viele Datenzeilen enthalten, sollte aber 200 kB nicht überschreiten.

## **2.1 Konvention des Sunny-Mail CSV-Dateiformats**

- Als Separator ist nur das Semikolon (;) erlaubt.
- Nach der letzten Datenspalte folgt kein Separator.
- "Kein Wert vorhanden" wird als fehlendes Element in der Form **;;** angegeben.
- Jede Zeile wird mit Carriage Return (0x0A) und Line Feed (0x0D) abgeschlossen.
- Leere Felder vor dem Zeilenende dürfen entfallen.
- Datumsfelder sind im amerikanischem Format (mm/dd/yyyy) zu erfassen.
- Bei der Zahlendarstellung ist als Dezimal-Trennzeichen der Punkt zu verwenden (Bsp. 1234.56)
- Bei einem vorangestelllten #-Zeichen handelt es sich um eine Kommentarzeile. Diese Zeilen werden von Sunny-Portal ignoriert.

## **2.2 Datei-Header**

Der Datei-Header setzt sich aus 5. Zeilen zusammen.

#### **2.2.1 Format-Identifikation**

Die erste Zeile des Datei-Headers muss die Kennzeichnung des Ubertragungformates beinhalten. Bei Sunny-Mail ist das die Bezeichnung "SUNNY-**MAIL**". Weitere Elemente sind in der ersten Zeile nicht erlaubt.

#### **2.2.2 Format-Version**

Die zweite Zeile muss in der ersten Spalte den Kennzeichner "Version" und in der zweiten Spalte die Übertragungsformat-Version beinhalten.

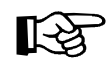

derzeitiger Stand Version: 1.2

#### **2.2.3 Datenquelle**

In der dritten Zeile muss die Datenquelle angegeben werden. In der ersten Spalte ist dazu der Kennzeichner "**Source**" zu erfassen. Bei dem Versand über Sunny Data Control ist in der zweiten Spalte **SDC**, beim manuellen Versand **MANUAL** und in der dritten Spalte die **Anlagenkennung** anzugeben. Anhand der Anlagenkennung identifiziert Sunny-Portal die Anlage, für die die Daten gesendet werden. Existiert für den Anwender im Portal eine Anlage mit dieser Anlagenkennung nicht, wird unter der E-Mail Adresse eine neue Anlage mit dem Namen und der Kennung der hier erfassten Anlagenkennung angelegt. Existiert eine Anlagenkennung unter der E-Mail Adresse werden die Messwerte der bestehenden Anlage hinzugefügt. Die Anlagenkennung darf maximal 30 Zeichen lang sein.

Wird die Datei über Sunny Boy Control versendet, ist in der zweiten Spalte **SBCO** anzugeben.

#### **2.2.4 Erstelldatum**

In der vierten Zeile ist in der ersten Spalte der Kennzeichner "Date" sowie in der zweiten Spalte das Datum der Erstellung der Datei im amerikanischen Datumsformat (mm/dd/yyyy) anzugeben.

#### **2.2.5 Ländercode**

In der fünften Zeile ist in der ersten Spalte der Kennzeicher "**Language**" und in der zweiten Spalte der Ländercode anzugeben. Wenn möglich werden Fehlermeldungen von Sunny-Portal an den Anwender in dem hier angegeben Ländercode verschickt.

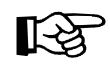

Derzeit unterstütze Ländercodes: DE, EN

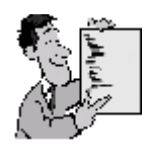

Beispiel für einen Sunny-Mail Datei-Header: SUNNY-MAIL Version;1.2 Source;MANUAL;Anlage Mustermann Date;03/01/2005 Language;DE

## **2.3 Datenzeilenbereich**

#### **2.3.1 Datenzeilenüberschrift**

Die erste Zeile des Datenzeilenbereichs beinhaltet die Überschriften für alle weiteren Zeilen. Die ersten fünf Spalten sind die festen Bezeichner (**Type**, **Serialnumber**, **Channel**, **Date** und **DailyValue**). Die Angaben über die Zeitpunkte der Messwerterfassung sind im Anschluß an die festen Bezeichner frei vergebbar und müssen dem Format: hh:mm oder hh:mm:ss entsprechen. Diese sollten chronologisch fortlaufend angegeben werden.

Type;Serialnumber;Channel;Date;DailyValue;00:15:00;00:30:00;usw

#### **2.3.2 Daten**

Der Gerätetyp "Type" des Gerätes muss dem eines SMA-Wechselrichters (Name der Kanalliste des Gerätes), einem Standardgerätetyp (**3.1** Standardgerätetypen) oder eines anderen Gerätetyps, der Sunny-Portal bekannt ist, entsprechen.

Beim manuellen Versand nutzen Sie bitte einen Standardgerätetyp  $\mathbb{R}$ (**siehe 3.1Fehler! Verweisquelle konnte nicht gefunden werden.**) oder ihren eigenen Gerätetyp. Bei der Verwendung eines eigenen Gerätetyps muss dieser dem Portal bekanntgemacht werden. Wie Sie eigene Gerätetypen dem Portal bekannt machen, ist in dem Dokument: "Gerätetypdefinitionen" beschrieben. Dieses Dokument können sie sich unter http://www.sunny-portal.de/sunny-portal/Downloads/DevTypeXML-de.pdf herunterladen.

Als Seriennummer "Serialnumber" muss die Seriennummer des Gerätes oder aber ein Gerätename angeben werden. Dafür sind maximal 20 Zeichen zulässig.

Als Kanal "**Channel**" ist der Messwertkanal (z.B. "Pac") anzugeben. Der Kanal muss den eines Sunny-Portal bekannten Gerätes entspechen (s.o.).

Die Spalte "Date" entspricht dem Datum der Messwerte der Zeile. Das Datum kann von dem Datum im Datei-Header abweichen und muss für jede Zeile im amerikanischen Datumsformat (mm/dd/yyyy) angegeben werden. In einer Sunny-Mail CSV-Datei können Messwerte von mehreren Tagen erfasst werden.

In der Spalte "DailyValue" kann der Tagesgesamtwert des Kanals angegeben werden.

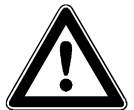

Sunny-Portal berechnet den Tagesgesamtwert eines Kanals aus den gesammelten Messwerten des Tages für den Kanal eines Gerätes. Wenn sie den unter "DailyValue" erfassten Wert bei der Visualisierung im Portal angezeigt bekommen wollen, dürfen in den weiteren Messwertfeldern der Zeile keine Werte erfasst werden. Sunny-Portal würde bei der eigenen Berechnung des Tagesgesamtwertes diesen Wert sonst überschreiben.

Im Anschluß an den Wert für den "DailyValue" können dann beliebig viele Messwerte die mit den Zeitpunkten in der 1. Zeile des Datenbereichs korrespondieren, angegeben werden. Die Werte sind mit einem Punkt (.) als Dezimaltrennzeichen zu erfassen und können maximal 3 Nachkommastellen besitzen. Des Einheit des Messwertes richtet sich nach der Definition des Kanals im Rahmen der Geräteinformationen (s. Sunny-Mail Dokumentation).

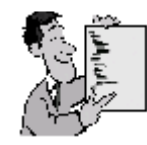

#### **Beispiel:**

# Dies ist ein Beispiel für eine Sunny-Mail CSV-Datei # # Sunny-Mail Kopf-Bereich # SUNNY-MAIL Version;1.2 Source;MANUAL;Anlage Mustermann Date;03/01/2005 Language;DE # # Sunny-Mail Datenbereich # Type;Serialnumber;Channel;Date;DailyValue;10:00:00;10:30:00;11:00:00;12:30:00WR17E-03;12345;E-Total;09/10/2003;12350 WR17E-03;12345;Pac;09/10/2003;;650.30;510.12;780.12;870.53 WR17E-01;54321;E-Total;09/10/2003;14350 WR17E-01;54321;Pac;09/11/2003;;680.20;500.12;786.12;874.52

# **3 Anhang**

## **3.1 Von Sunny-Portal unterstützte Standardgerätetypen**

Folgende Standardgerätetypen werden zur Zeit von Sunny Portal unterstützt:

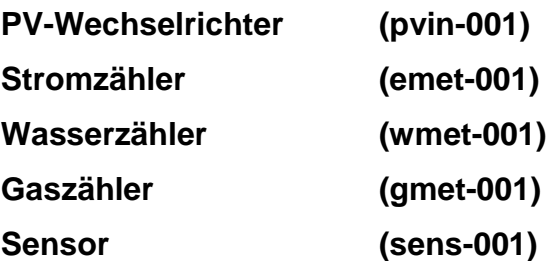

Bei **PV-Wechselrichtern** werden die erfassten Messwerte in die Sunny-Portal Anlagenauswertung übernommen. Dieser Typ ist z.B. für alle Solar-Wechselrichter zu verwenden.

Die Gerätytypen **Stromzähler, Wasserzähler, Gaszähler** dienen als Standardgeräte die zur Visualisierung von Verbräuchen.

Der Gerätetyp **Sensor** stellt jeweils zwei Einstrahlungs- und Temperaturmesskanäle zur Verfügung.

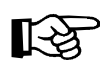

Wie Sie eigene Gerätetypen dem Portal bekannt machen, ist in dem Dokument: "Gerätetypdefinitionen" beschrieben. Dieses Dokument können sie sich unter http://www.sunny-portal.de/sunny-portal/Downloads/DevTypeXMLde.pdf herunterladen.

### **3.1.1 PV-Wechselrichter**

Bei dem Standardgerätetyp "pvin-001" werden folgende Kanäle "Channels" unterstützt:

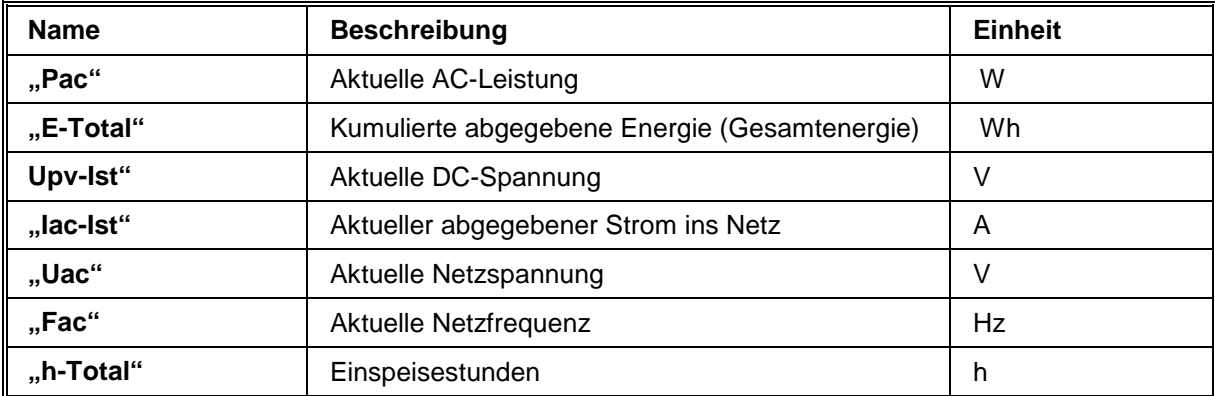

#### **Tabelle 1:** Messkanäle Wechselrichter

Bei **PV-Wechselrichtern** werden die erfassten Messwerte in die Sunny-Portal Anlagenauswertung übernommen. Dieser Typ ist z.B. für alle Solar-Wechselrichter zu verwenden.

#### **3.1.2 Stromzähler**

Bei dem Standardgerätetyp "emet-001" wird folgender Kanal "Channel" unterstützt:

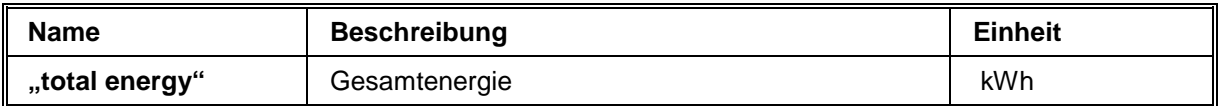

#### **Tabelle 2:** Messkanal Stromzähler

Dieser Gerätetyp kann sowohl als Einspeise- und als Verbrauchszähler verwendet werden.

#### **3.1.3 Wasserzähler und Gaszähler**

Bei den Standardgerätetypen "wmet-001" (Wasserzähler) und "gmet-001" (Gaszähler) wird folgender Kanal "Channel" unterstützt:

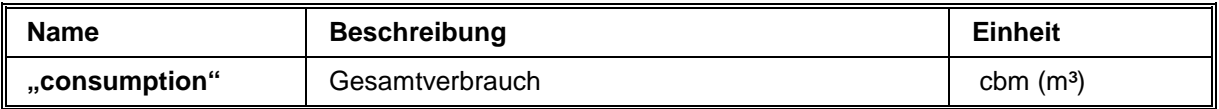

#### **Tabelle 3:** Messkanal Wasser- und Gaszähler

#### **3.1.4 Sensor**

Bei dem Standardgerätetyp "sens-001" werden folgende Kanäle "Channels" unterstützt:

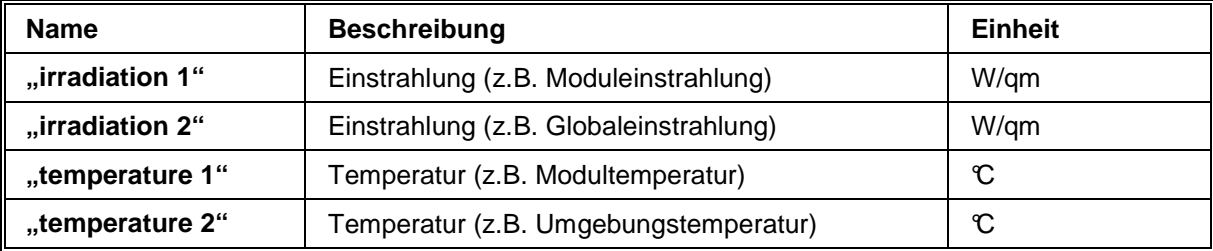

**Tabelle 4:** Messkanäle Sensor